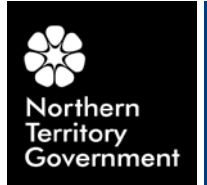

DEPARTMENT OF **EDUCATION** 

# GUIDELINES AND PROCEDURES

# **Recording of VET data for NTCET recognition**

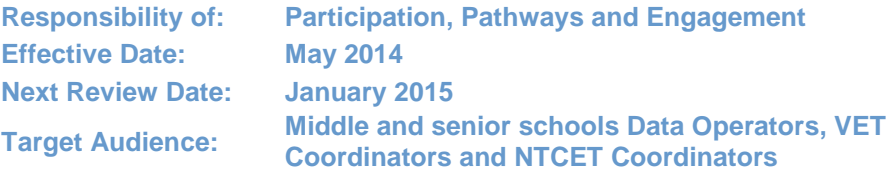

**Responsibility of: Participation, Pathways and Engagement DoE File: FILE2014/21 Effective Date: May 2014 EDOC2014/20351 Next Review Date: January 2015 VERSION NUMBER: v1.0**

This document should be read in conjunction with **Recording of VET data for NTCET Recognition** Policy.

# **1. INTRODUCTION**

This document explains how, where and when Vocational Education and Training (VET) data is recorded and the upload process to Schools Online for students requiring recognition of Vocational Education and Training (VET) towards the Northern Territory Certificate of Education and Training (NTCET).

### **2. DEFINITIONS**

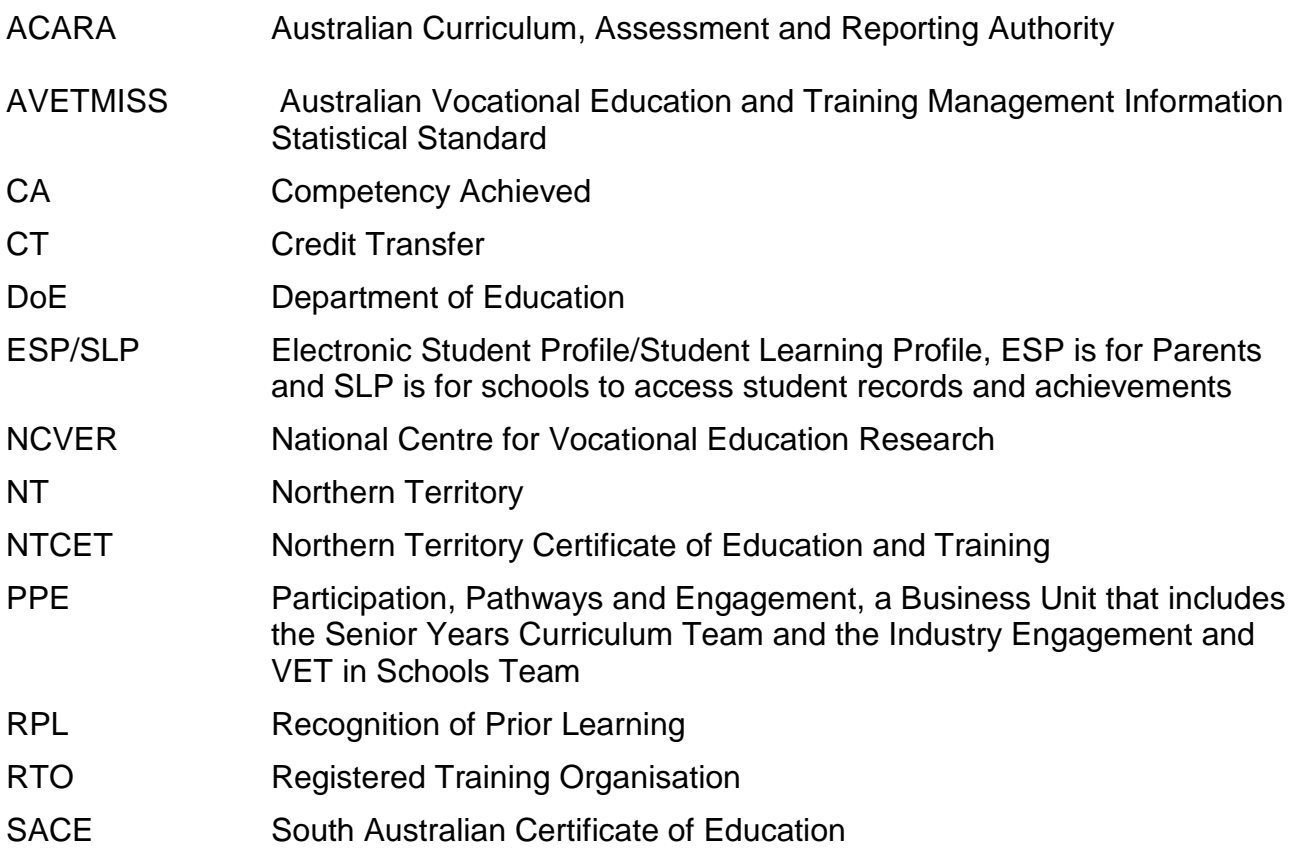

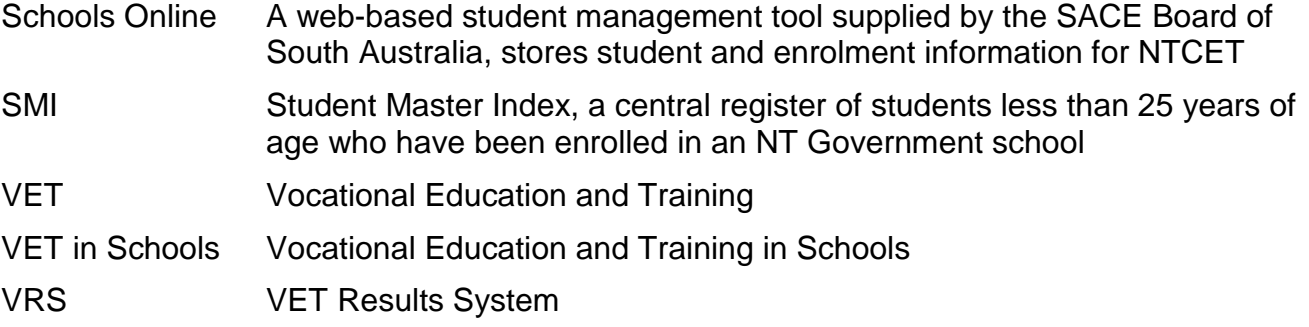

# **3. ROLES AND RESPONSIBILITIES**

The **RTO**'s who offer VETiS to NT school students will:

- Provide data electronically via excel spreadsheet or csv files to schools and [Ntcertification.det@nt.gov.au](mailto:Ntcertification@nt.gov.au)
- Provide hard copy Statements of Attainment and Certificates to students (small RTO's)
- Data will be provided four times a year: prior to Semester 1 resulting in June, prior to Semester 2 resulting in November and December, and prior to the final resulting by 14 January
- Amend data as required by schools if student details do not match details on Schools Online and DoE VET Results System (VRS)

The **school based RTO's** who offer VETiS to NT school students will:

- Provide data electronically to schools where external students are enrolled and [Ntcertification.det@nt.gov.au](mailto:Ntcertification@nt.gov.au)
- Provide hard copy Statements of Attainment and Certificates to students
- Data will be provided four times a year: prior to Semester 1 resulting in June, prior to Semester 2 resulting in November and December, and prior to the final resulting by 14 January
- Amend data as required by schools if student details do not match details on Schools Online and DoE VET Results System (VRS)

The **DoE RTO** will:

- Provide data electronically to schools and [Ntcertification.det@nt.gov.au](mailto:Ntcertification@nt.gov.au)
- Provide hard copy Statements of Attainment and Certificates to students
- Data will be provided four times a year: prior to Semester 1 resulting in June, prior to Semester 2 resulting in November and December, and prior to the final resulting by 14 January
- Amend data as required by schools if student details do not match details on Schools Online and DoE VET Results System (VRS)

# The **Senior Years Curriculum Team** will:

- Receive data via [Ntcertification.det@nt.gov.au](mailto:Ntcertification@nt.gov.au)
- Assist government senior secondary schools in the use of VRS, to ensure timely upload of VET data (this is limited to competency achieved, credit transfer, recognition of prior learning results and qualification completions) to Schools Online
- For non-government school data, match student personal details and date of birth with demographic data on Schools Online database, then forward data to the relevant school for direct input into Schools Online. Search VRS on behalf of non-

government schools for new enrolees (list provided by school) regularly and provide data to the respective school for upload into Schools Online

- Provide unmatched student data to relevant school to verify student details
- Ensure unmatched student data in VRS are resolved by coordinating with RTO and schools
- Assist non-government schools to input VET that is not VETiS funded or is undertaken in other jurisdictions manually into Schools Online
- Provide valid AVETMISS compliant data from Schools Online to NCVER for reporting purposes for all VET recognised under the Australian Qualifications Framework which is undertaken as part of the senior secondary certificate

#### The **government senior secondary school** will:

- Contact the RTO and/or the SACE Board via [Ntcertification.det@nt.gov.au](mailto:Ntcertification@nt.gov.au) to amend student details for verification
- Confirm amended matched student data to [Ntcertification.det@nt.gov.au](mailto:Ntcertification@nt.gov.au) for updating in VRS
- Export data from VRS and import data into Schools Online for recognition towards NTCET completion
- Search SMI, ESP/SLP or VRS for new enrolees' results and export data from VRS and import into Schools Online
- Forward results to [Ntcertification.det@nt.gov.au](mailto:Ntcertification@nt.gov.au) for VET that is not VETiS funded or is undertaken in other jurisdictions, to be manually entered into VRS and then imported into Schools Online

### The **Industry Engagement and VET in Schools Team** will:

- Ensure unmatched government middle school student data in VRS are resolved by coordinating with RTO and schools
- Assist government middle schools in the use of VRS to search, query and validate their VET enrolments

#### The **government middle school** will:

- Contact RTO to amend student details for verification
- Confirm amended matched student data to [Ntcertification.det@nt.gov.au](mailto:Ntcertification.det@nt.gov.au) for updating in VRS
- Forward results to [Ntcertification.det@nt.gov.au](mailto:Ntcertification.det@nt.gov.au) for VET that is not VETiS funded or is undertaken in other jurisdictions, to be manually entered into VRS

# The **Student Administration Systems (SAS) Team** will:

• Provide support to the business units on the VRS

# **4. GUIDELINES/PROCEDURES**

Vocational Education and Training (VET) is offered to students in middle and senior secondary schools within the Northern Territory by a range of Registered Training Organisations (RTO's). All government students who are doing VET must have their VET enrolments/results recorded and stored into the [VET Results System \(VRS\)](http://vrs.ntschools.net/).

The VRS has been developed to store competencies and qualifications from VET activity of students at DoE schools. Senior secondary schools export VET data from the VRS and import into Schools Online for recognition of VET results towards a student's NTCET.

Schools Online is AVETMISS compliant and validated data is forwarded to NCVER and ACARA for annual reporting of all VET delivery recognised under the Australian Qualifications Framework which is undertaken as part of the senior secondary certificate.

#### *Procedures*

# **RTO**

- RTO's provide student result data four times per annum. The four times are prior to Semester 1 resulting in June, prior to Semester 2 resulting in November, December and prior to final resulting by 14 January.
- Data provided by the RTO's include student personal data, school name, RTO delivery location, qualification code, competency codes and competency completions.
- VET data is provided in electronic form by the RTO's covered by VET Resource Agreement, either in excel spreadsheets or csv files, and emailed to schools and DoE Business units.
- Small RTO's and RTO's from other jurisdictions may provide hard copy Statements of Results. This information is to be manually recorded on DoE VET Results System (VRS) by [Ntcertification.det@nt.gov.au](mailto:Ntcertification@nt.gov.au) .

### **Government School**

- Government schools VET data is automatically uploaded on to the DoE VET Results System (VRS). The VRS has been developed to gather all competencies and qualification results from VET activity of all NT middle and senior secondary government schools.
- VET that is not VETiS funded or is undertaken in other jurisdictions is to be manually entered into VRS by [Ntcertification.det@nt.gov.au](mailto:Ntcertification@nt.gov.au) and then imported into Schools Online.
- Small RTO's and RTO's from other jurisdictions may provide hard copy Statements of Results. This information is to be manually recorded on VRS by [Ntcertification.det@nt.gov.au](mailto:Ntcertification@nt.gov.au)
- The error reports of automatic processing of VET data in VRS are sent to [Ntcertificaiton.det@nt.gov.au](mailto:Ntcertificaiton.det@nt.gov.au) , including any errors and unmatched students. Student details from RTOs are matched against the Student Master Index (SMI). The business unit will ensure errors and unmatched student data in VRS are resolved by coordinating with RTO and Schools.
- DoE senior secondary schools export data from VRS and import into Schools Online
- DoE middle schools data is stored on VRS until a student is enrolled in at least a Stage 1 Personal Learning Plan subject in a senior secondary school and then the school in which the student enrols searches for data to import into Schools Online
- Data operators in senior secondary schools search VRS for new enrollees for data to be exported from VRS and imported to Schools Online

#### **Non-Government School**

- Senior Years Curriculum team perform matching of student personal details and date of birth with demographic data on Schools Online database for senior secondary students, then forward data to the relevant school for direct input into Schools Online
- If data does not match, school is contacted to liaise with RTO and/or SACE Board to get details amended
- Matched data is forwarded direct to the relevant school for importing into Schools **Online**
- Senior Years Curriculum team search VRS on behalf of non-government schools, upon request, for new students in their school (list provided by school) regularly and provide data to the respective school for upload into Schools Online. School must change the SACE school code in the file generated from VRS, as it will only contain SACE school code of government schools.

Recording of VET Data for NTCET Recognition Flowchart follows:

#### RECORDING OF VET DATA FOR NTCET RECOGNITION FLOWCHART

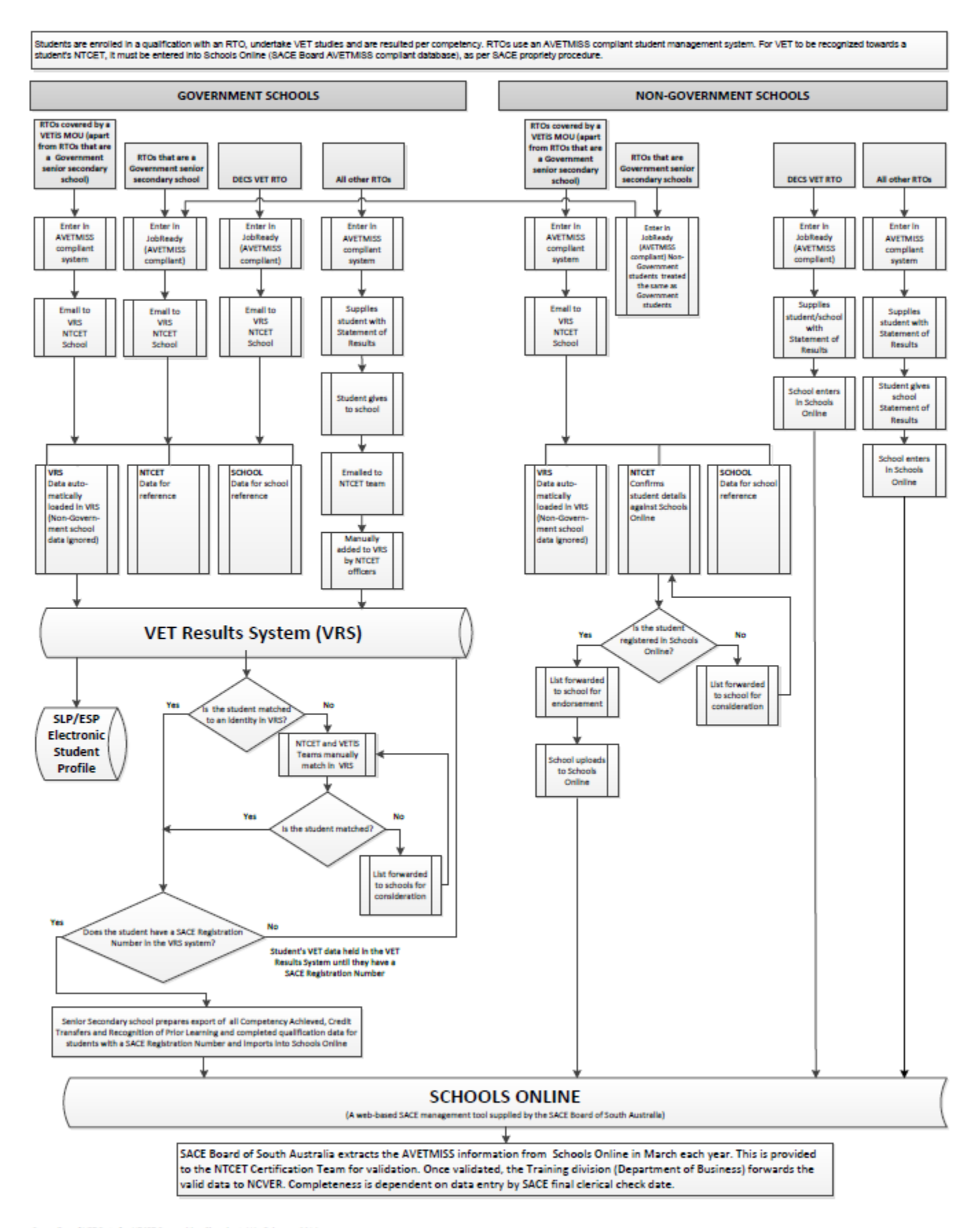

Recording of VET Data for NTCET Recognition Flowchart\_V4 - February 2014<br>Created by the SAS Team – Ph. 1800 446 961<br>(2:\Information Services\Technology and Telecommunications\SAMS\E. Colle nunications\SAMS\E. Collaboration\NTCET - VRS)